## Cenni su Reti di Calcolatori

- Cos'è una rete?
	- Punto di vista logico: sistema di dati ed utenti distribuito
	- Punto di vista fisico: insieme di hardware, collegamenti e protocolli che permettono la comunicazione tra macchine remote

## Vedremo

- Come avviene la *trasmissione dati*
- Configurazioni delle reti (*LAN/WAN*)
- Cos'è un *protocollo*
- Cos'è Internet, quali *protocolli* e quali *applicazioni* possiamo utilizzare
- Cos'è il Web e come si *naviga*
- Motori di ricerca
- Altri servizi di internet (e-mail)

## Parole Chiave

- LAN
- TCP/IP
- Internet
- DNS
- WWW
- HTML
- Google
- LAMP
- E-mail

Le pagine di Wikipedia sono in italiano e ottime.

## Trasmissione dati

- Mezzi di trasmissione:
	- Velocita' di trasmissione: *bps*=*bit / sec*
	- Doppino telefonico (9600 bps 56.6 Kbps)
	- ADSL (fino a 20 Mbps)
	- Cavo coassiale (1 Mbps)
	- Fibra ottica dove bit = assenza/presenza segnale luminoso (1 Gbps)
	- Onde elettromagnetiche (es via satellite)

## Digitale-Analogico

- Informazione  $=$  digitale (seq. bit)
- Segnali = analogico (continuo)
- Il Modem (Modulatore-Demodulatore) si preoccupa di trasformare bit in segnali e viceversa
	- Modulazione in frequenza=il modem altera in frequenza una sequenza portante
		- 0=freq più bassa;
		- 1=freq più alta
	- ...modulazione in ampiezza, fase,
- Es PC collegati 'da casa' attraverso un modem

## Reti Locali e Geografiche

- Terminali nella stessa stanza/edificio possiamo utilizzare collegamenti diretti (senza passare per reti pubbliche)
- Reti locale più diffuse:
	- Ethernet e Fast Ethernet

insieme di componenti hardware e software particolari che gestiscono la trasmissione dati in una rete locale

#### Rete Locale

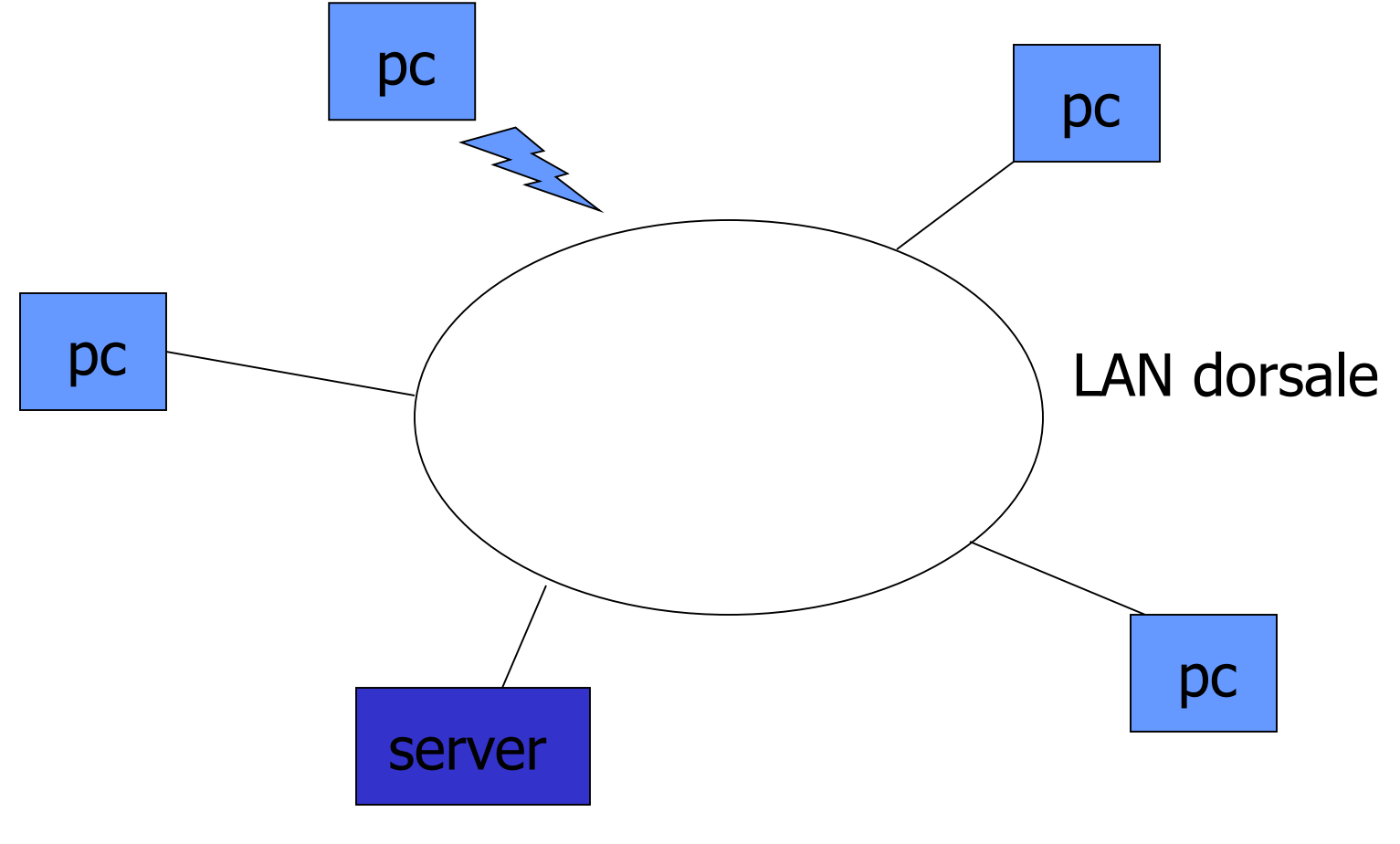

## Topologia di una Rete

- A stella
	- tutti i nodi sono collegati ad un elaboratore centrale (che smista i messaggi)
- Ad anello
	- treno di messaggi
- A bus
	- nodi disposti lungo un unico canale
- Irregolare
	- attraverso host e nodi di trasmissione

## Reti Geografiche

- Nodi distribuiti su medio-lunga distanza
- Possiamo usare
	- la rete di comunicazione pubblica utilizzando modem o affittando linee di trasmissione
	- Oppure reti digitali di trasmissione dati
- Trasmissione dati: attraverso messaggi

## Messaggi?

- Sequenze di bit:
	- Mittente e destinatario
	- Caratteri di controllo (per consistenza dei dati)
	- Contenuto messaggi
- Nodo di trasmissione:
	- riceve e ritrasmette un messaggi al destinatario o ad un nodo vicino se il destinatario non è collegato
- Routing dei messaggi:
	- il percorso del messaggio nella rete può essere statico o dinamico

## Protocolli di Comunicazione

- I protocolli di comunicazione sono utilizzati dai calcolatori per dialogare tra loro
- Come per la codifica dei dati occorre utilizzare degli *standard* internazionali per risolvere i problemi di compatibilità!
- Per definire un protocollo occorre:
	- fissare il formato dei messaggi
	- la sequenza di messaggi inviati dalle parti coinvolte,ecc.

## Esempio di Protocollo?

- A contatta B: "Init"
- B risponde ad: "Ack"
- A inizia a mandare i dati (1,2,3,…) a B
- B riceve di dati
- Il protocollo termina quando A invia "Fine" a B
- B risponde con "AckFine"

## Modelli per Architetture di Reti

- Modello OSI/ISO
- Modello TCP/IP
- Grazie ad internet, il modello TCP/IP e' diventato lo standard de facto

## Modello TCP/IP

- Livello Applicazione:
	- software applicativo (Browser Web, ecc)
- Livello Trasporto:
	- trasforma dati in messaggi usando i protocolli
		- TCP (trasmissione sicura) e
		- UDP (trasmissione veloce)
- Livello Rete:
	- protocollo IP di spedizione dei messaggi sulla rete
	- Indirizzo IP=indirizzo degli host in rete (codici binari)
- Livello Fisico: hardware!

## Modello TCP/IP

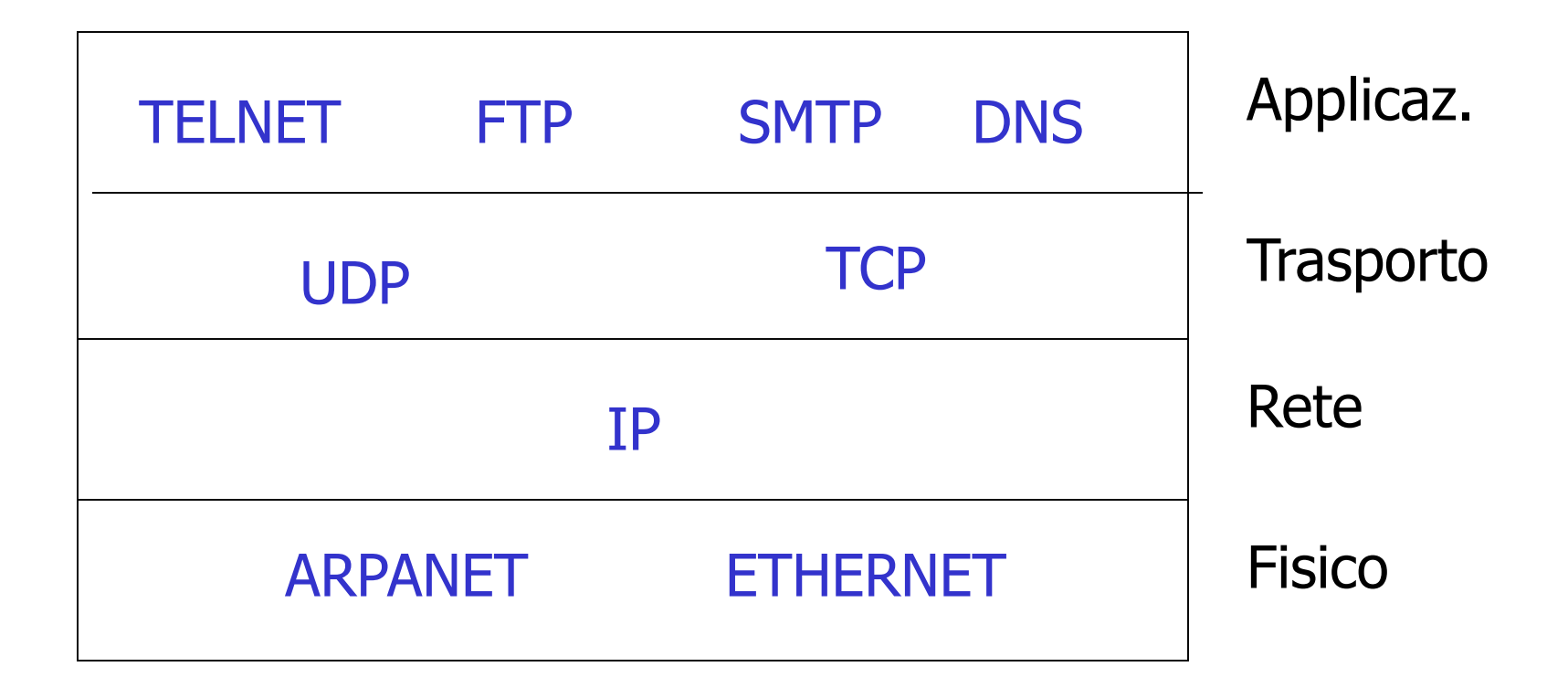

## Internet

- Inter-rete (cioè che collega varie sottoreti tra loro) nata dalla fusione di diverse reti di agenzie governative americane (ARPANET) e reti di università
- Utilizza protocolli di comunicazione di dominio pubblico derivato dal modello TCP/IP
- Al giorno d'oggi è accessibile a tutti tramite provider che sono fisicamente collegati a internet

## La prima ARPANET

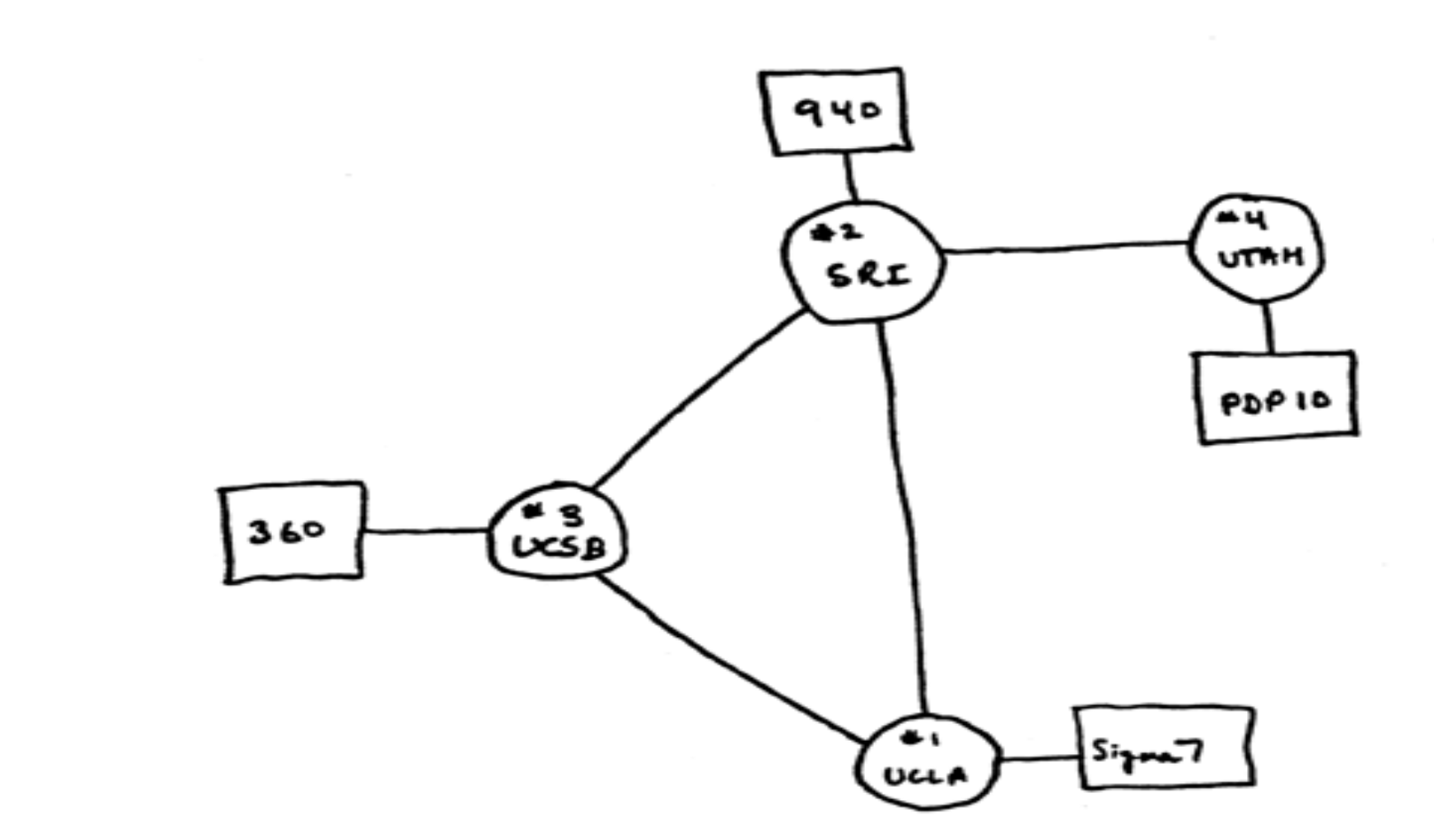

- Abbiamo detto che Internet è una rete di reti telematiche
- Per capire meglio che cosa si intende con questa affermazione utilizziamo una similitudine con una infrastruttura che ci è molto più familiare: la rete ferroviaria

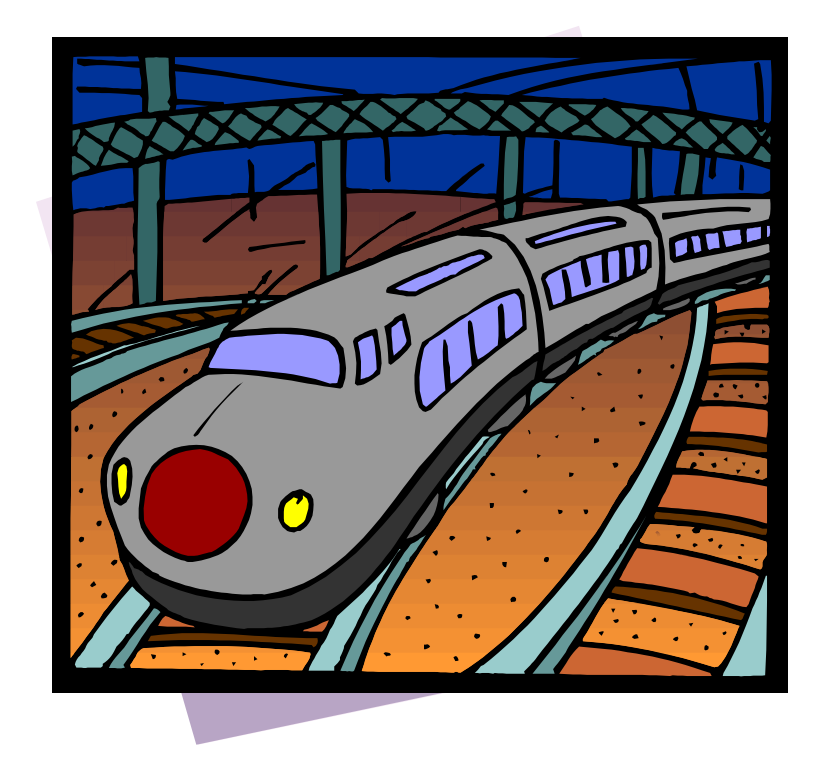

- Ogni sottorete che è parte di Internet è assimilabile ad una rete ferroviaria nazionale
- Internet può essere assimilata al sistema ferroviario mondiale
	- Si noti che affinché i treni possano passare da una rete nazionale ad un'altra, è necessario che esse condividano le norme di costruzione dei binari e che gli enti ferroviari si accordino sugli orari in cui far passare i treni e così via: sono insomma necessari dei protocolli

- Un aspetto importante di Internet è la sua topologia distribuita e decentrata
- In questo modo se un percorso è interrotto o troppo trafficato i dati possono prendere strade alternative

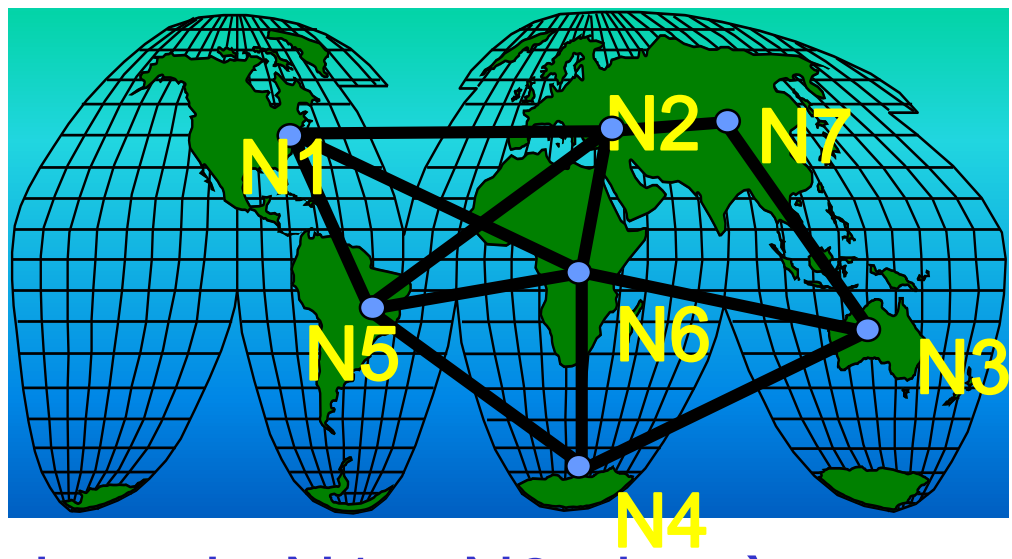

lez06 (reti ed internet) 20 • Ad esempio per andare da N1 a N3 si può prendere il percorso N1-N2-N6-N3 oppure N1- N5-N4-N3 e così via

- Per afferrare questo aspetto, torniamo alla nostra metafora ferroviaria
- Le stazioni corrispondono ai nodi della rete
- Ogni stazione è collegata a diverse altre stazioni, come ogni host di Internet è connesso con più host stazione = nodo

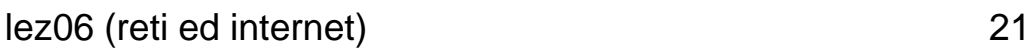

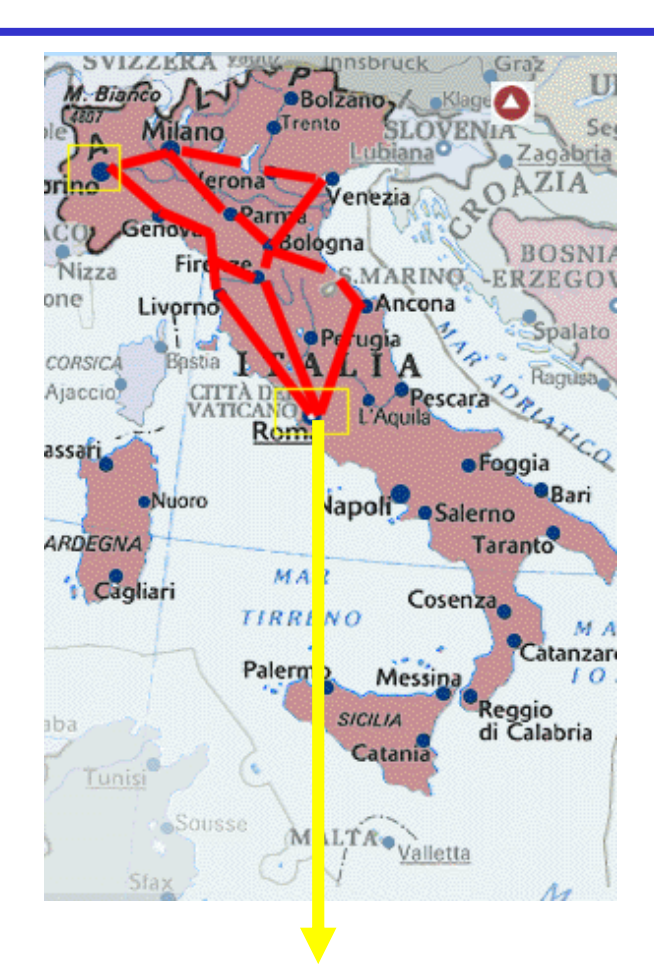

- Se un viaggiatore volesse andare da Roma a Torino potrebbe prendere la linea che passa lungo la costa Tirrenica attraverso le stazioni di Livorno, Pisa e Genova
- Ma se i posti sul treno fossero esauriti potrebbe passare per Milano lungo la linea che passa per Firenze e Bologna, e di lì andare a Torino

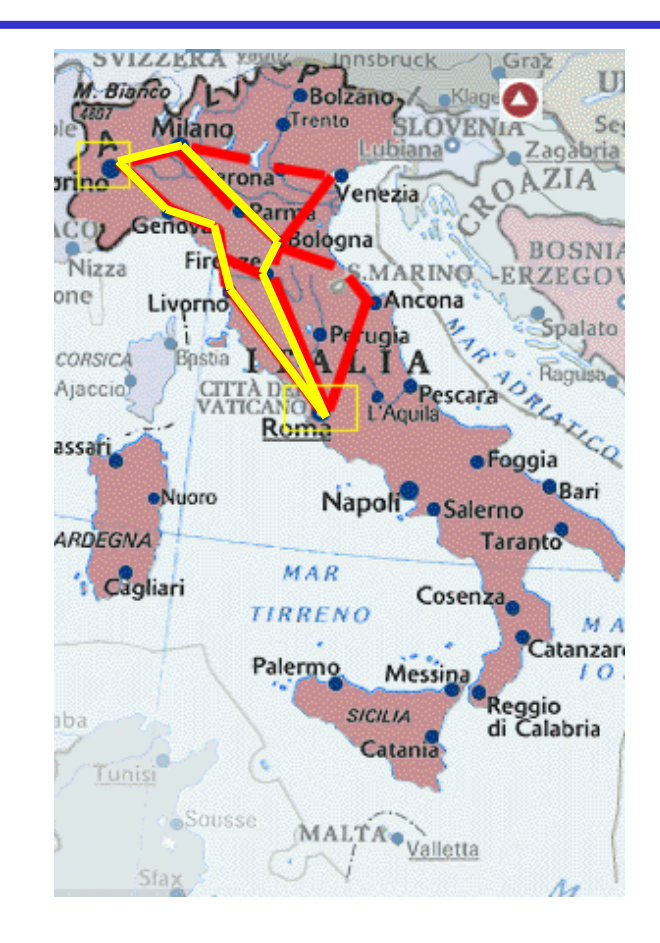

## Gli indirizzi di Internet

- Ma come fanno i computer a trovare le strada giusta per ogni messaggio?
- A questo fine viene impiegato uno schema di indirizzamento dei computer collegati in rete
- Ogni host è dotato di un suo indirizzo univoco, costituito da una sequenza di quattro numeri da 0 a 255 denominato indirizzo IP

#### **192.168.10.16**

## Gli indirizzi di Internet

- Grazie agli indirizzi IP ogni computer, e dunque ogni utente della rete, è in grado di individuare un nodo in particolare tra milioni e milioni, e di inviargli dati
- Ma se i computer si trovano perfettamente a loro agio nel gestire numeri, lo stesso non può dirsi degli esseri umani
- Per questo al sistema di indirizzi numerici è stato affiancato un sistema di nomi simbolici, assai più facili da ricordare per noi esseri umani

## I nomi di Internet

- Tale sistema si chiama Domain Name Service, e i nomi assegnati ai computer su Internet sono detti nomi di dominio
- Essi sono composti da sequenze di caratteri alfanumerici divise da punti

# mail.ing.unife.it

## I nomi di Internet

- Ogni suddivisione identifica in modo gerarchico
	- il singolo host
	- la sottorete (o dominio) di cui fa parte
	- il gruppo di sottoreti di cui la sottorete fa parte
	- lez06 (reti ed internet) 26 – e così via a salire di livello fino ad arrivare ad una delle macrosezioni (o domini di primo livello) in cui Internet è stata suddivisa

## La commutazione di pacchetto

- I messaggi su Internet non viaggiano tutti interi
- Essi vengono divisi in pacchetti che vengono spediti

autonomamente sulla rete

### La commutazione di pacchetto

• Ciascun pacchetto che fa parte di un determinato messaggio viene dotato di una etichettta che ne indica la destinazione e il numero d'ordine

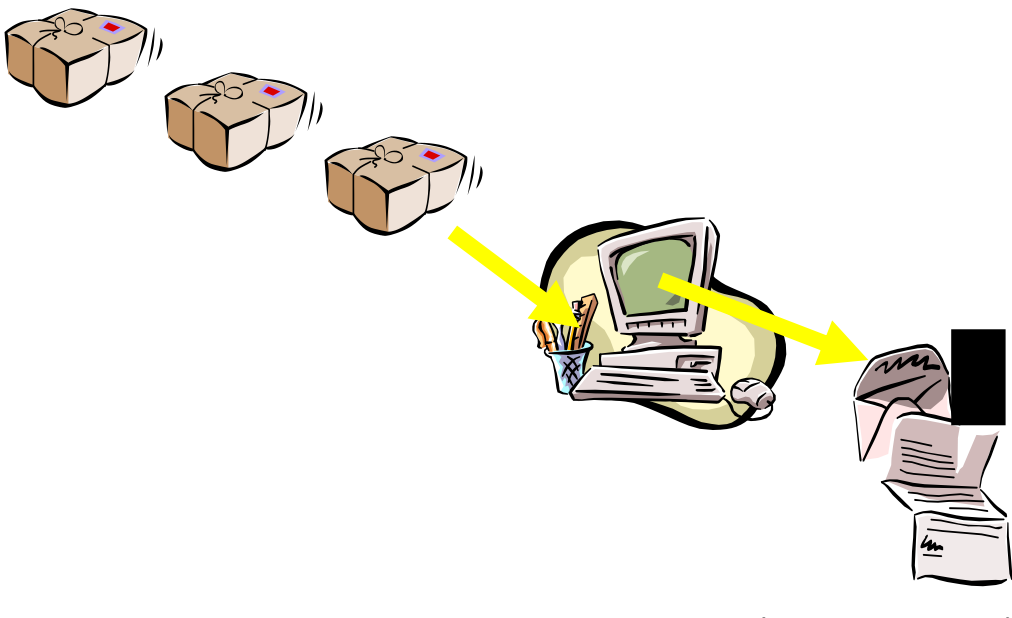

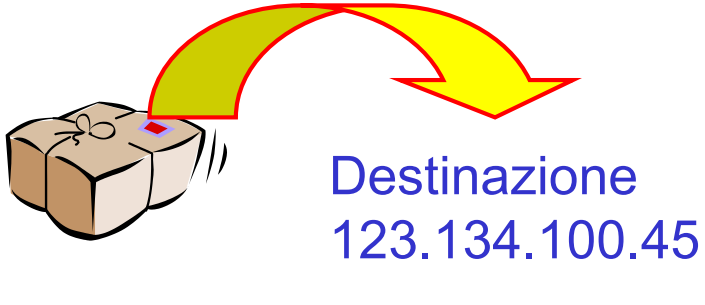

Numero: 3

• Così quando arriverà a destinazione l'host potrà ricomporre il messaggio originario rimettendo in ordine tutti i pacchetti

lez06 (reti ed internet) 28

## I protocolli TCP/IP

• A sovrintendere alle operazioni di indirizzamento dei computer e di instradamento e segmentazione dei messaggi su Internet sono i protocolli TCP/IP (Transmission Control Protocol/Internet Protocol), sviluppati da Vint Cerf e Paul Kahn nel 1973

## Come ci si connette a Internet

- Se vogliamo comunicare con un nostro amico attraverso il telefono, dobbiamo eseguire una serie di operazioni
- Si tratta di operazioni abbastanza semplici: alzare la cornetta, attendere il segnale di linea, digitare il numero, verificare che il telefono remoto sia libero ed attendere che qualcuno dall'altra parte alzi la cornetta
- Possiamo definire nel loro insieme queste operazioni una procedura di collegamento

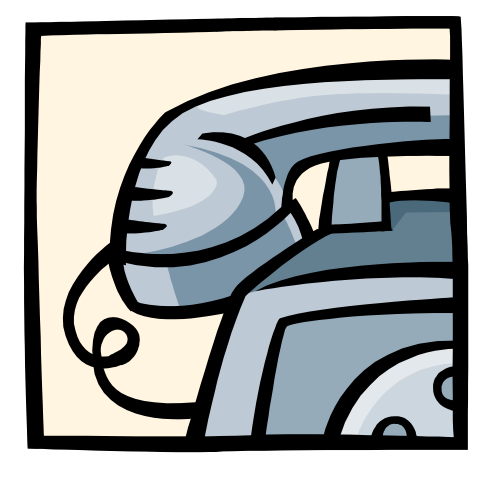

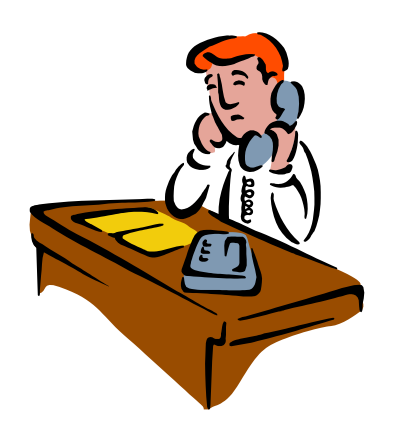

## Come ci si connette a Internet

- Anche per usare Internet è necessario effettuare una procedura di collegamento
- Naturalmente tale procedura consisterà nel collegamento del nostro computer alla rete

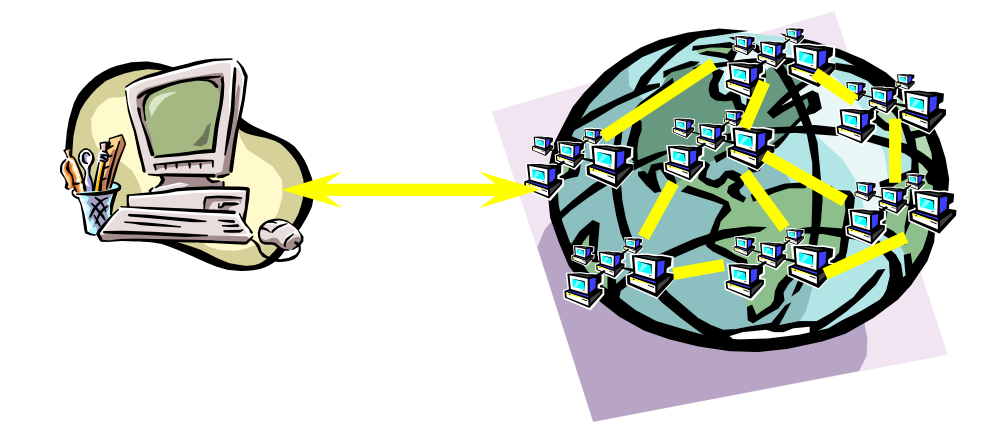

## Come ci si connette a Internet

• Questo collegamento può avvenire in due modi

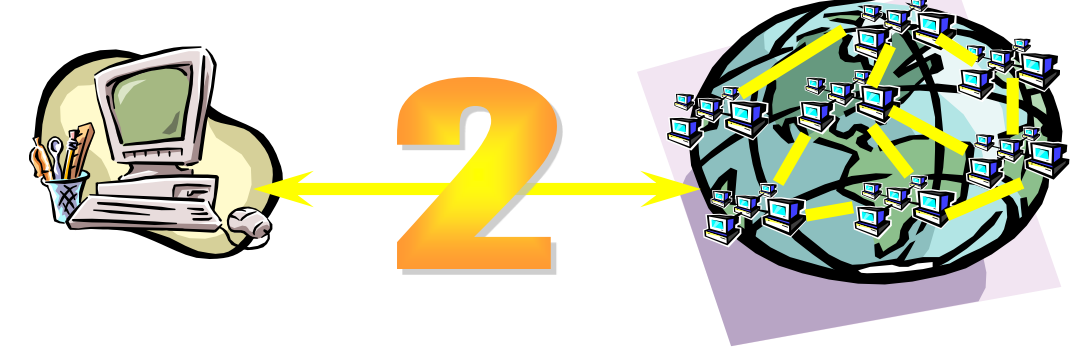

- collegamento permanente mediante linea dedicata
- collegamento temporaneo mediante linea commutata

## Il collegamento diretto

- Nel collegamento diretto il nostro computer (eventualmente inserito in una rete locale) è connesso ad Internet mediante una linea dedicata unicamente e costantemente a questa funzione
- Tutti i computer o host che costituiscono propriamente Internet sono connessi tra loro in questo modo

#### Il collegamento diretto

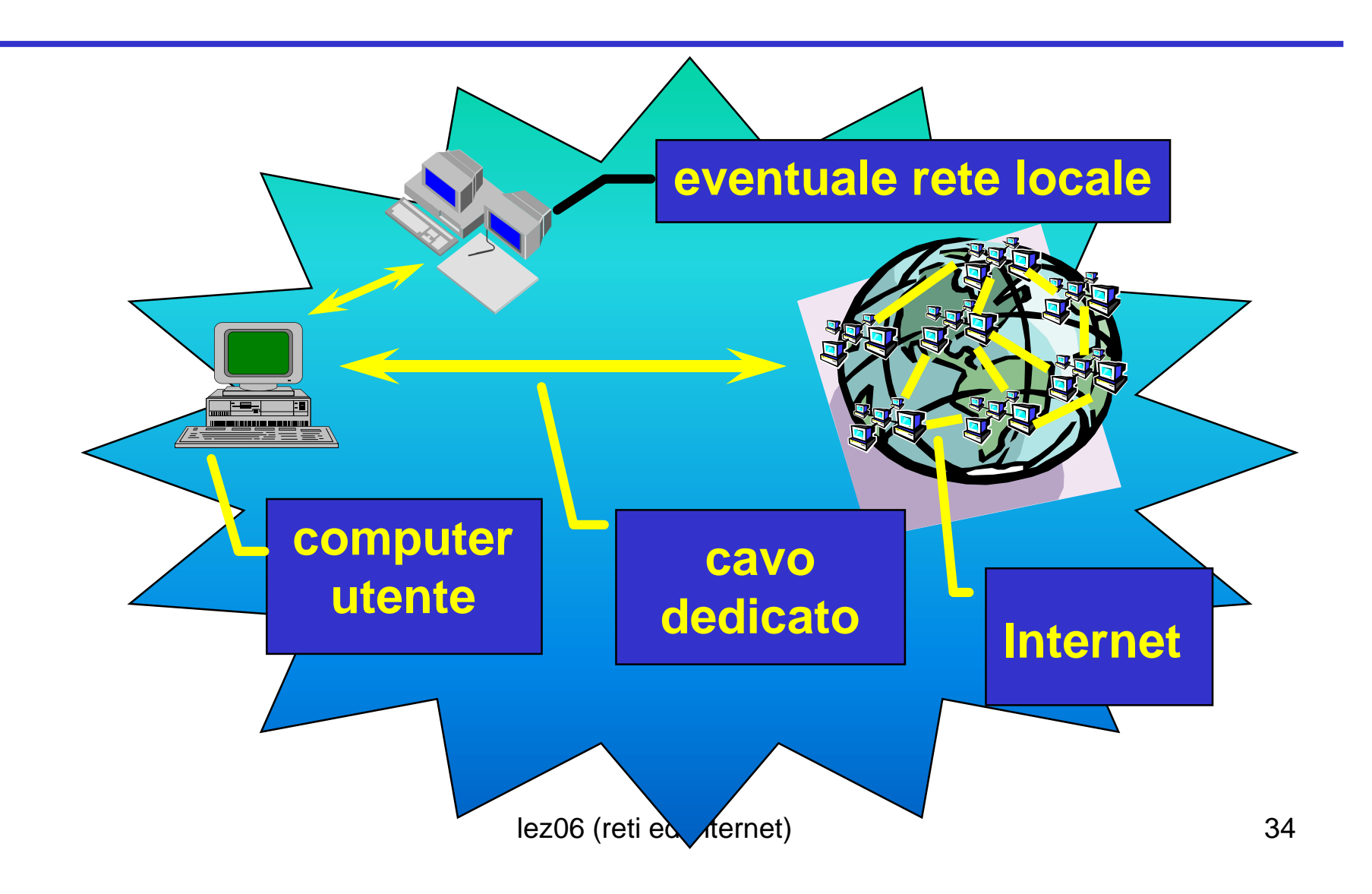

## Il collegamento diretto

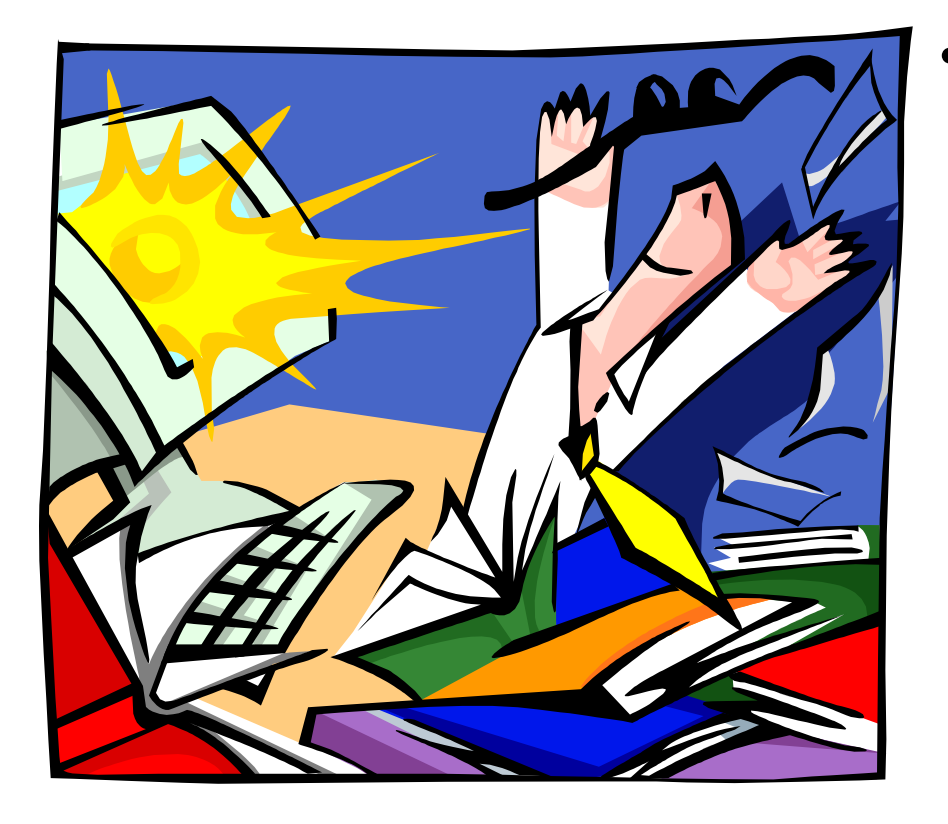

• Se disponete di un computer dotato di collegamento permanente, l'accesso ad Internet non presenta molti problemi: è sufficiente accendere il computer, avviare i programmi per l'uso della rete, e la cosa è fatta

## Il collegamento temporaneo

- Il collegamento temporaneo avviene utilizzando una normale linea telefonica analogica e un modem o una linea telefonica digitale ADSL
- Per stabilire il collegamento alla rete il nostro computer 'telefona' mediante il modem a un particolare host abilitato a fornire accessi esterni
- Il proprietario di tale nodo è denominato access provider

#### Il collegamento temporaneo

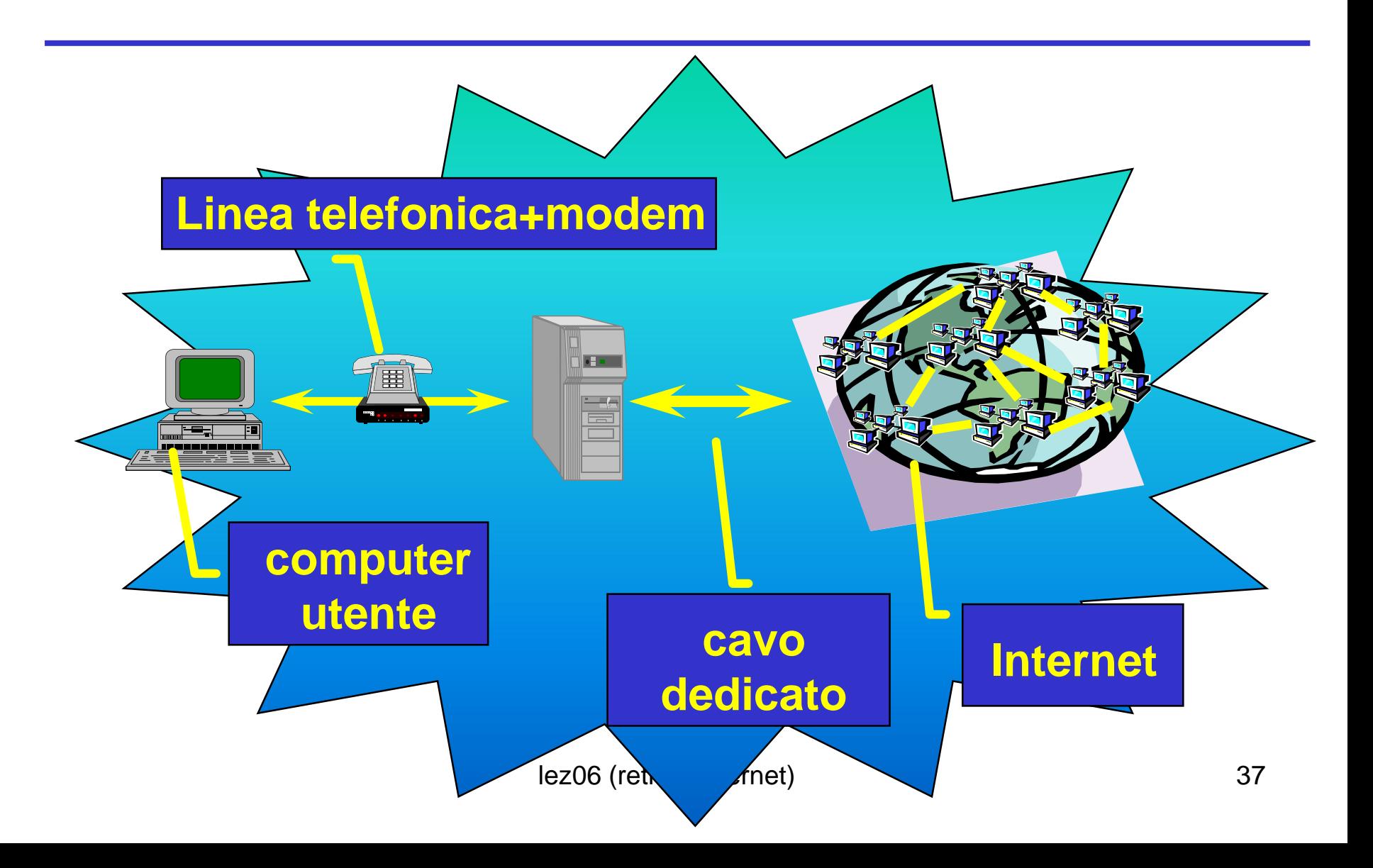

## Il collegamento temporaneo

- La procedura di collegamento viene eseguita da un apposito programma di accesso che utilizza uno speciale protocollo denominato Point to Point Protocol (PPP)
- Tutti i moderni sistemi operativi hanno tali programmi nella loro dotazione standard, e sono ormai facili da configurare e usare

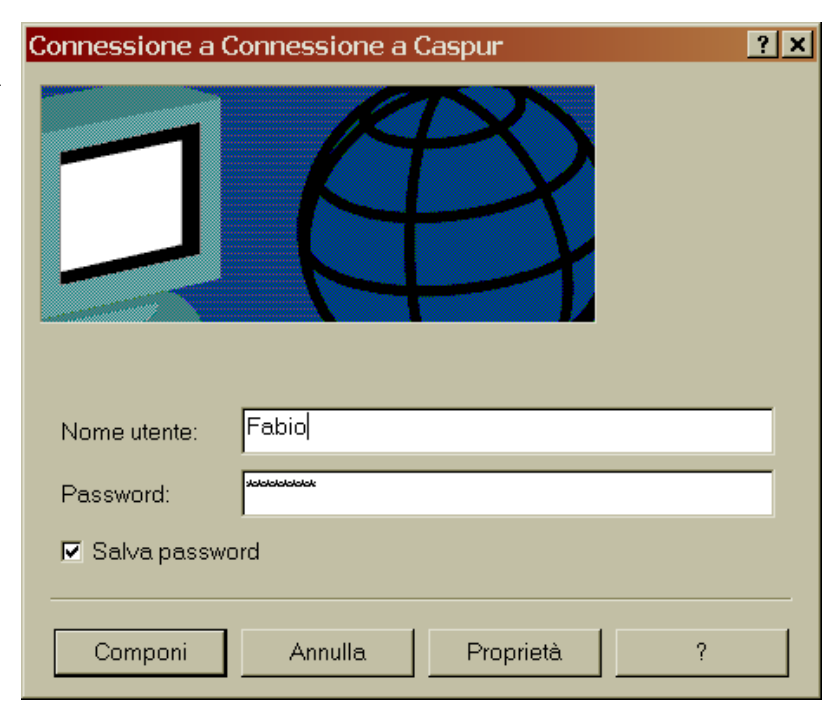

## World Wide Web (WWW)

- Architettura software per gestire dati distribuiti geograficamente basata sulla nozione di ipertesto
- Si appoggia a TCP/IP e quindi è compatibile con ogni tipo di macchina collegata ad Internet

## Pagina Web

- Pagine ipertestuali cioe' che possono contenere link a
	- altre pagine (testo),
	- Immagini e suoni,
	- programmi eseguibili
- un utente legge le pagine, se seleziona un link la pagina viene sostituita con quella richiesta (scaricata dal sito remoto)

## Struttura del Web

- Architettura Client-server
- Client (ad esempio firefox) permette la navigazione nel web
	- trasmette le richieste di pagine/dati remoti, riceve le informazioni e le visualizza sul client
	- a volte utilizza programmi esterni (plug-in) per gestire i dati ricevuti
- Il Server è un processo sempre attivo che aspetta e serve le richieste dei client
	- Restituisce la pagina richiesta oppure un messaggio di errore

#### Client-Server

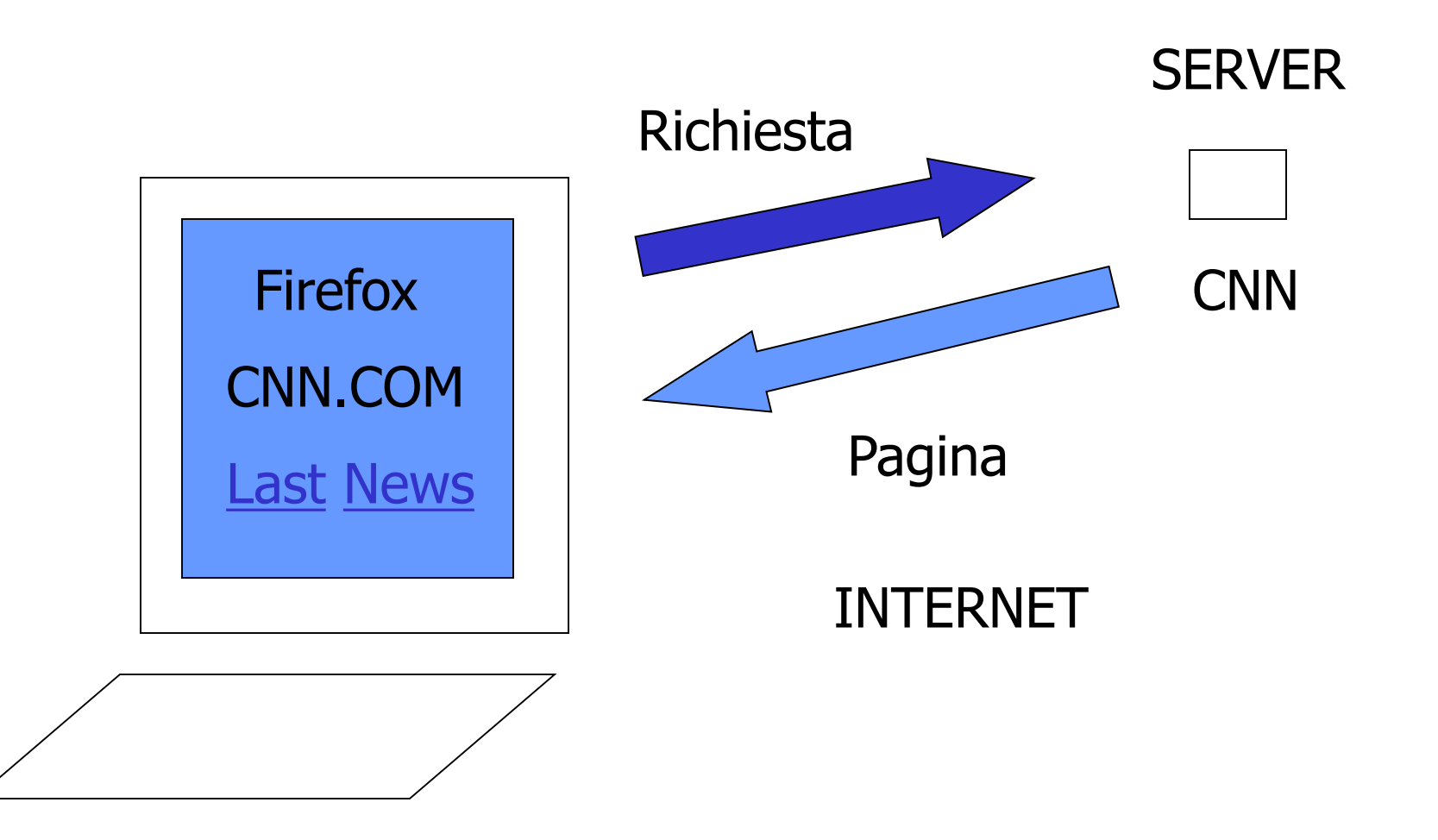

## URL: indirizzi nel Web

- **URL** (Uniform Resource Location) è uno standard per il formato degli indirizzi delle risorse sul Web
- Specifica:
	- *Come* si vuole accedere alla risorsa (schema)
	- *Dove* si trova la risorsa (indirizzo server DNS)
	- *Nome* della risorsa (nome con percorso)
- Formato:

– Schema://nome\_host/percorso\_risorsa

#### Schema

- [http:](http://www.disi.unige.it/) protocollo gestione ipertesti
- [ftp:](ftp://ftp.disi.unige.it/person/DelzannoG/) trasferimento file
- [telnet](telnet:elios.disi.unige.it): accedere a macchine remote
- [file](a:%5C): accedere a documenti locali
- [email:](mailto:giorgio@disi.unige.it) scrivere email

## Nome

- Nome (mnemonico) di dominio del *server DNS* al quale si vuole chiedere la risorsa
- Esempio:
	- Server Web : www.ing.unife.it
	- Server Mail : [mail.unife.it](ftp://ftp.disi.unige.it/)

#### Nome risorsa

- Path name (cammino) che porta al file contente la risorsa (es pagina, foto, ecc) nello *spazio di dati* gestito dal server del sito che abbiamo contattato
	- Solitamente ogni sito ha una pagina di ingresso denominata index.html
	- Riepilogando:

http://www.ing.unife.it/meccanica/InformaticaIndustriale/

## Problemi di sicurezza

- La parte di File System del server accessibile al client è controllata dal server (i nomi delle risorse sono relativi a tale parte di file system!)
- Il client può scaricare dalla rete programmi (es Java) che vengono poi automaticamente eseguiti dal browser (ad es animazioni); tali programmi hanno permessi molto limitata per evitare intrusioni nel sistema del client

## Pagine Web

- Web basato su un linguaggio ipertestuale che associa indirizzi URL a parti di documento chiamati link
- Selezionando un link (ad es con il mouse) si scarica una pagina dal server DNS identificato dal corrispondente URL
- Le applicazioni che gestiscono pagine web vengono dette browser

– Netscape, Explorer, Mozilla, Opera, ...

## Come fornire servizi sul web?

- Dobbiamo 'affitare' (o comunque avere a disposizione) spazio su disco di un server di un sottodominio (Tiscali?) e quindi ottenere un indirizzo URL per le nostre risorse
	- Es. Spazio sul server di Aruba.it ...
- Dobbiamo creare delle pagine web che i clienti possano leggere con i loro browser collegandosi al nostro indirizzo URL
- Tramite le pagine spieghiamo quali risorse mettiamo a disposizione (es. la nostra Tesi le nostre ricerche per colleghi all'estero)

## Linguaggio per Pagine Web

- Si utilizza il linguaggio HTML (*HyperText Markup Language*)
- In HTML oltre al testo delle pagine si utilizzano delle *annotazioni* per descrivere come verrà visualizzato il documento sul browser di un cliente
	- $-$  Es: La prossima parola è in <b>neretto</b>
- HTML si puo' vedere quindi come un linguaggio di annotazioni per descrivere ipertesti
- Il browser interpreta le annotazioni traducendole in effetti grafici
	- L'es. Precedente diventa: La prossima parola è in **neretto**
- Alcuni tool forniscono direttamente l'effetto desiderato senza dover usare HTML (ad es. FrontPage, Word, ecc)

## Alcuni esempi

- Una pagina web deve essere sempre racchiusa all'interno del comando
- <HTML>....</HTML>
- Intestazione: <HEAD>...</HEAD>
- Corpo pagina: <BODY>...</BODY>
- <P>: inizia un paragrafo
- <BR>: fine linea
- <B>...</B>: testo in bold
- < $\le$  </> $\le$ / $\le$  testo in italico

## Altri tag

• Link

<A HREF="indirizzo URL">...</A>

- Immagine <IMG SRC="nome\_immagine">
- Linea di separazione: <hr>
- Caratteri accentati:
	- & caratteregrave (es & agrave=à)
	- $-$  &carattereacute (es &eacute=é)

## Sorgente pagina web

#### **<HTML>**

**<HEAD> <title> Home Page di Giacomo Gamberoni</title> </HEAD>**

**<BODY>**

**<b>GIACOMO GAMBERONI</b><br> Ph.D. Student<br> Universit&agrave di Ferrara<br>** 

**<IMG SRC="giac.jpg"><hr>**

**Per andare alla pagina del corso clicca qui:<br> <a href="http://www.ing.unife.it/meccanica/InformaticaIndustriale/index.shtml""> <i>INFORMATICA INDUSTRIALE</i></a>**

**<hr> </BODY> </HTML>**

### Pagina risultante

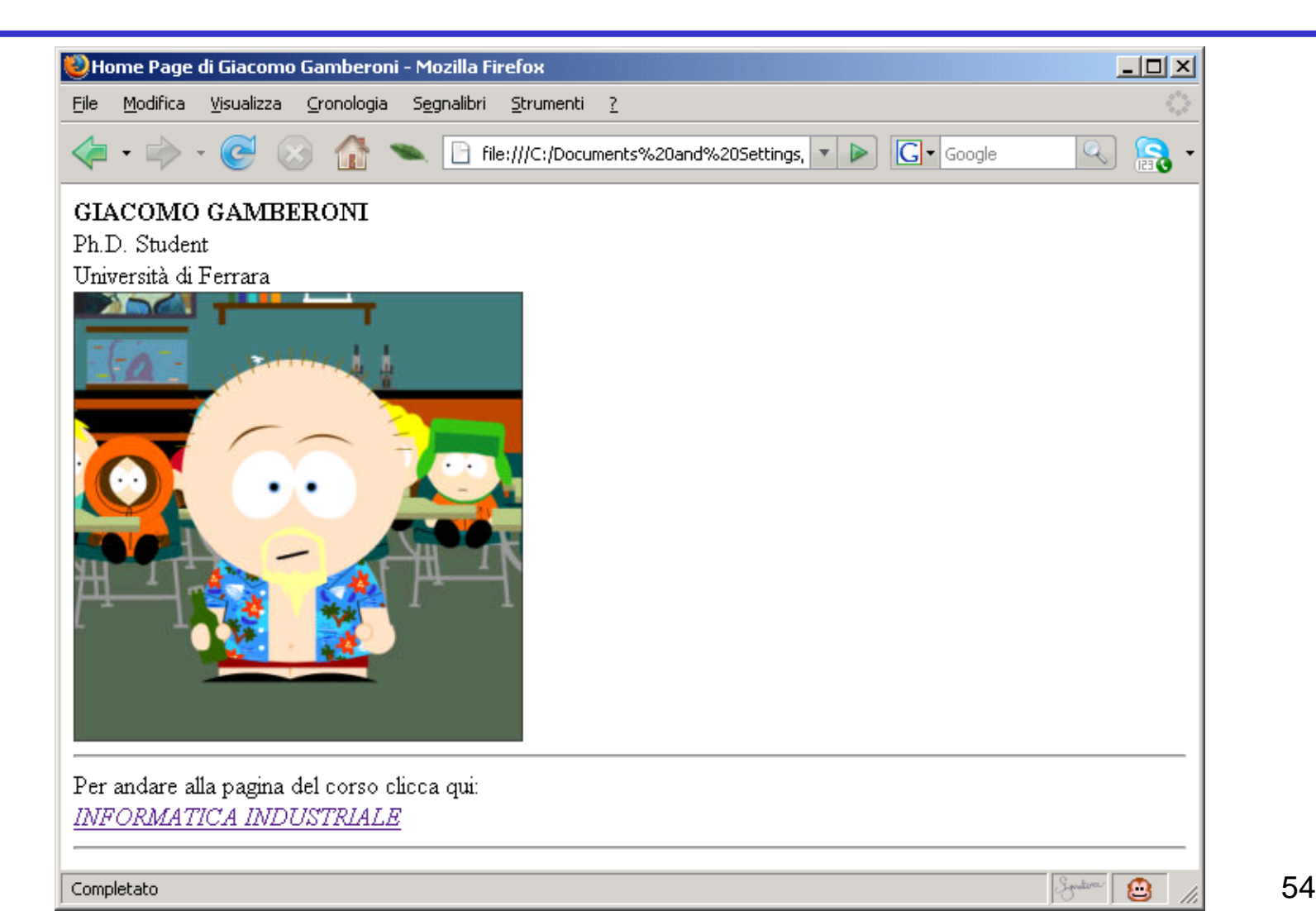

#### Form e interazione con l'utente

- Si possono creare pagine che permettono all'utente di immettere dati attraverso FORM (moduli da compilare)
- I dati vengono gestiti poi da programmi residenti sul server
- Ad esempio servono per E-commerce o per consultare cataloghi (biblioteche virtuali)
- Esempio: sito gestione esami

#### Motori di ricerca

- Un motore di ricerca e' un **servizio** di rete che ha la funzione di indicizzare automaticamente le pagine del web
- Si accede ad un motore di ricerca come ad ogni altra pagina tramite il corrispondente indirizzo URL
- Il servizio solitamente e' gratuito.
- I gestori del sito finanziano la loro attivita' tramite la pubblicita' che compare nelle pagine del sito oppure tramite quote per l'inserimento di nuovi URL nel *database* che contiene le informazioni sulle quali si effettua una ricerca

#### Come usare un motore di ricerca

- I motori di ricerca memorizzano in modo efficiente e mantengono aggiornate informazioni su *altri siti*
- La pagina principale di un generico motore di ricerca presenta all'utente una FORM tramite la quale e' possibile immettere **query**  (interrogazioni) che verranno utilizzate per guidare la ricerca
- L'esempio piu' semplice di query e' una *parola chiave*
- Come *risposta* ad una query, un motore di ricerca restituisce all'utente una lista (con link e informazioni sul sito corrispondente) che soddisfa la query
- Esistono siti che effettuano meta-ricerce: cioe' propagano la query su altri motori di ricerca e restituiscono il risultato

#### Cosa sono le query?

- Inizialmente possiamo pensare ad una query in un motore di ricerca come ad una lista di parole chiave
- Le parole vengono cercate all'interno dei documenti memorizzati nel sito del motore di ricerca in *qualunque ordine* e *non necessariamente tutte insieme* (per default ricerca disgiuntiva)
- Inoltre vengono filtrate per eliminare le parole troppo comuni (ad es. articoli) e le varianti (ad es. desinenze e plurali)

#### Criteri di ricerca

- Il risultato di una query viene calcolato considerando le pagine che contengono
	- tutte o alcune parole della query
	- parole simili
	- parole con significato simile
- Gli indirizzi calcolati vengono ordinati per rilevanza e affidabilita'
	- Contiene piu' parole della query
	- Contiene le parole vicine tra loro
	- Contiene le parole nel titolo della pagina
	- I siti non sono stati segnalati da utenti insoddisfatti
	- Algoritmo PAGERANK di Google

#### Strutturare una query

- Esistono alcuni comandi per specializzare la ricerca che sono considerati standard dalla maggior parte dei motori di ricerca
	- Bypassare i filtri ed includere determinate parole
	- Escludere pagine con determinate parole
	- Forzare la ricerca di una sequenza di parole chiave
- In realta<sup>2</sup> ogni sito di ricerca fornisce il servizio advanced search (e relativo help) che permette di specializzare la ricerca secondo le proprie caratteristiche

#### Specializzazione di una query

Solitamente:

- Il segno **+** davanti ad un termine indica una parola chiave obbligatoria.
- Il segno **–** davanti ad un termine si usa per escludere tutte le pagine in cui compare tale termine (si esclude un possibile secondo significato del resto della query)
- Per cercare esattamente una sequenza di parole si racchiude la frase tra virgolette " **…** "

## Altri servizi di Internet

- Internet NON è limitata solo al web!!!
- Offre molti altri servizi, tra i quali:
	- Posta elettronica
	- Newsgroup
	- Chat
	- Instant messaging
	- File sharing
	- $-$  Ecc...

• La posta elettronica o e-mail permette ad ogni utente di inviare e ricevere messaggi scritti a e da ogni altro utente di Internet

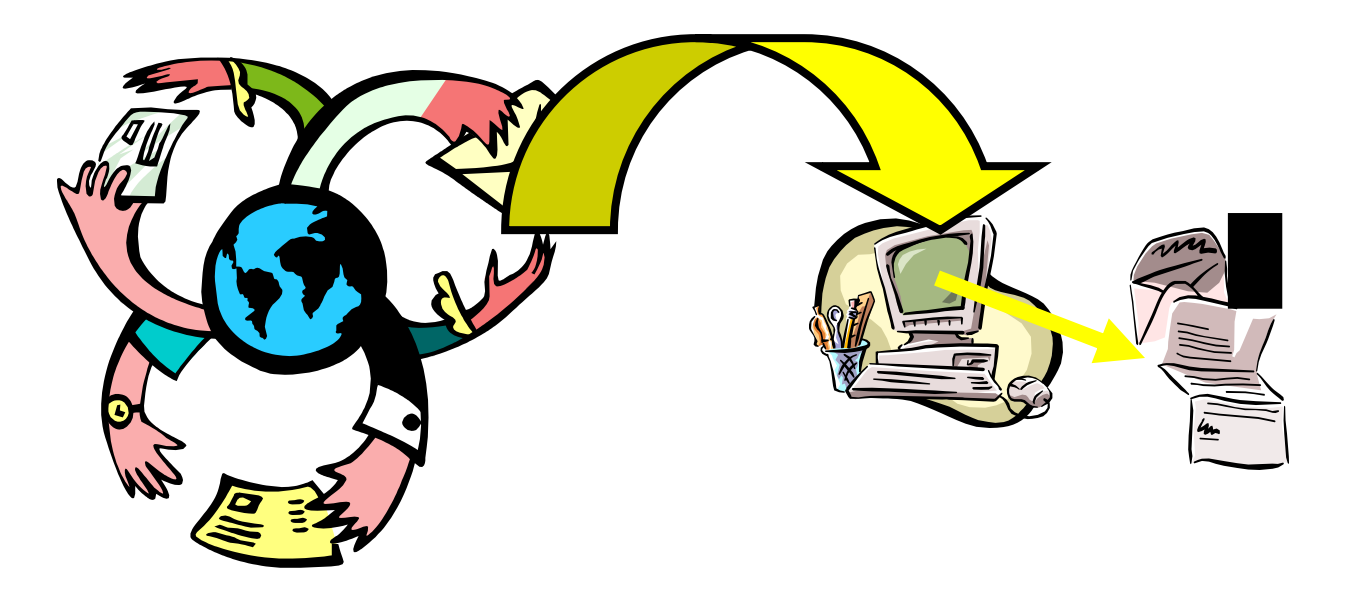

- Ogni utente della rete Internet dispone di una casella di posta elettronica collocata di norma sul computer del suo fornitore di accesso alla rete
- A ogni casella di posta elettronica corrisponde, come nella posta tradizionale, un indirizzo

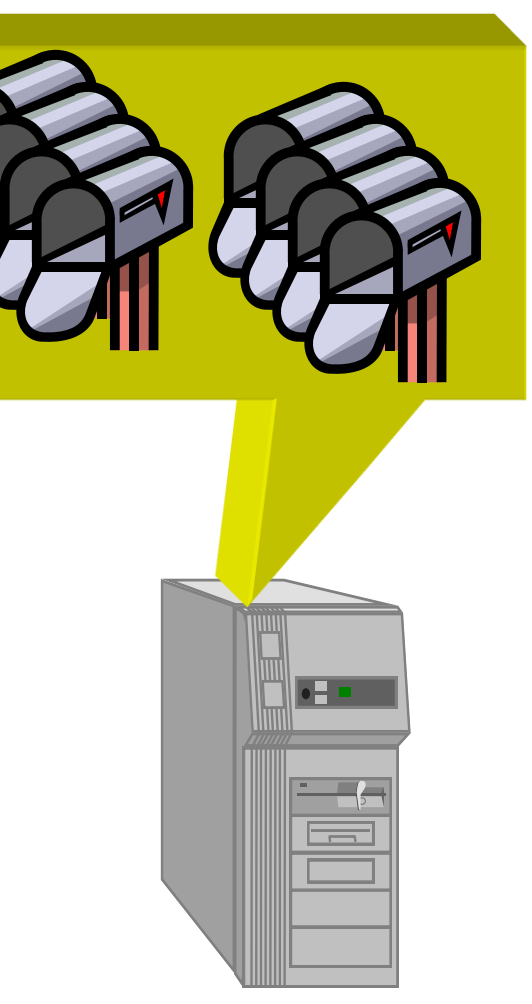

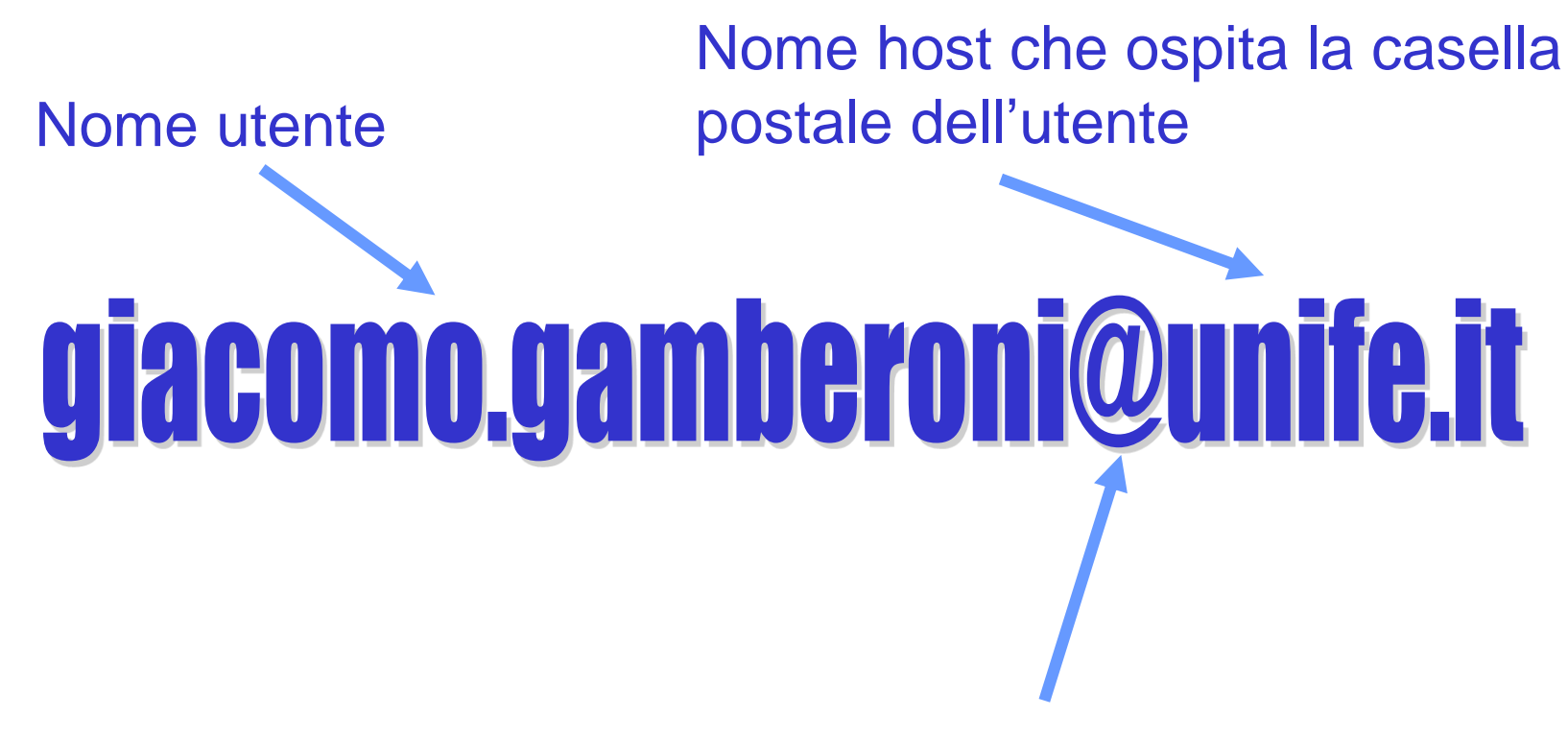

Separatore (simbolo a commerciale che si legge 'at')

• Per leggere i messaggi di posta elettronica arrivati nella nostra casella, e per scrivere ed inviarne ai nostri corrispondenti, dobbiamo usare uno specifico programma o client mail che preleva i messaggi e li porta sul nostro computer

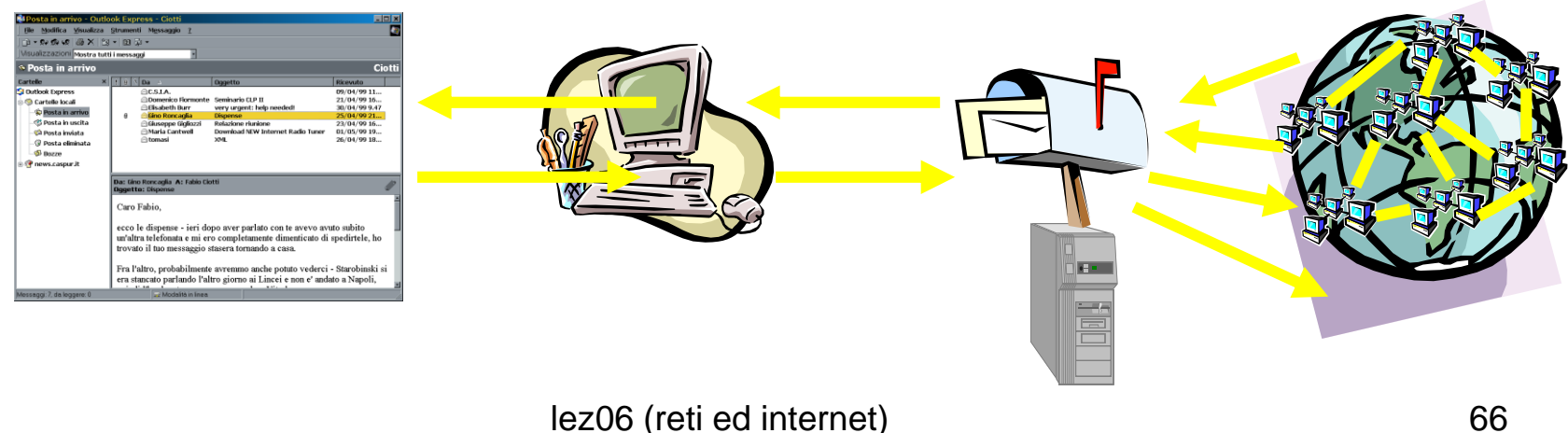

Applicazioni per posta

- Esistono molte applicazioni che permettono di leggere la posta e mantenere mailbox
	- Mozilla Thunderbird
	- Outlook express
	- Eudora (MacIntosh)
- Alcune caselle di posta sono consultabili via web (es. Gmail.com)

## Invio di messaggi

Abbiamo a disposizione i seguenti campi:

- To: (destinatario)
- Cc: (in copia a)
- Bcc: (copia trasparente)
- From: mittente
- Sender: indirizzo del mittente
- Testo del messaggio
- lez06 (reti ed internet) and the contract of the contract of  $\sim$  68 • Attachment (MIME foto, suoni, ecc)